Документ подписан простой электронной подписью Информация о владельце: ФИО: митрополит Аристарх (Смирнов Вадим Анатольевич) высшего образования Должность: Ректор «Кузбасская православная духовная семинария Дата подписания: 28.10.2021 15:45:06 Уникальный программный ключ: 236848de91e14e821fe0befcf483a35ae5036840(Московский Патриархат)»

Кафедра библейско-богословских дисциплин

**УТВЕРЖДАЮ** РЕКТОР Кузбасской православной духовной семинарии митроподит Кемеровский и Прокопьевский

Ариеторе (APUCTAPX)

# РАБОЧАЯ ПРОГРАММА ДИСЦИПЛИНЫ

# «Информатика»

Направление подготовки 48.03.01 Теология

Профиль подготовки «Православная теология»

Квалификация выпускника бакалавр

> Форма обучения очная

> > Новокузнецк 2021

программа дисциплины «Информатика» разработана Рабочая  $\mathbf B$ соответствии с требованиями федерального государственного образовательного стандарта высшего образования - бакалавриат по направлению подготовки 48.03.01 Теология, утверждённого приказом Министерства науки и высшего образования Российской Федерации от 25 августа 2020 года № 1110.

Рабочая программа дисциплины «Информатика» основной образовательной программы высшего образования - бакалавриат по направлению подготовки 48.03.01 Теология, профиль «Православная теология», утверждена Учёным советом Кузбасской православной духовной семинарии, протокол № 12 от 29 июня 2021 г.

Рабочая программа одобрена на заседании Кафедры библейско-богословских дисциплин, протокол № 8 от 28 мая 2021 г.

Заведующий кафедрой

иеромонах Андрей (Чудинов), кандидат богословия. лоцент

Составитель

Macof-

Мясников И.А., магистр богословия, старший преподаватель

# **1. Цели и задачи освоения учебной дисциплины «Информатика»**

Цель: развитие общей информационной культуры обучающихся и освоение ими методов эффективного использования современных компьютерных средств для решения прикладных задач как в процессе обучения в вузе, так и в будущей профессиональной деятельности.

Цель изучения дисциплины соотносится с требованиями ФГОС 48.03.01 Теология, который предполагает изучение системы теологического знания.

Задачи:

1. Изучение истории возникновения, устройства и функционирования компьютерных сетей, правил грамотного редактирования электронных документов, основ технологии сбора, обработки и сохранения информации.

2. Формирование умения самоорганизации и самообразования; составления, редактирования и оформления текстовых документов с помощью офисных приложений в соответствии с современными требованиями и стандартами.

3. Формирование навыков использования новейших медиа–коммуникационных достижений в профессиональной деятельности.

## **2. Место дисциплины в структуре ООП ВО бакалавриата по направлению подготовки 48.03.01 Теология, профиль «Православная теология»**

Дисциплина «Информатика» реализуется в рамках вариативной части Блока 1 Дисциплины учебного плана программы бакалавриата по данной направленности подготовки. Она базируется на знаниях, полученных при изучении предмета «Информатика» по программе средней школы, и является методической предпосылкой преподавания на современном уровне всех дисциплин, предусмотренных учебным планом духовных учебных заведений, кроме занятий физической подготовкой.

# **3. Перечень планируемых результатов обучения по дисциплине, соотнесенных с планируемыми результатами освоения образовательной программы**

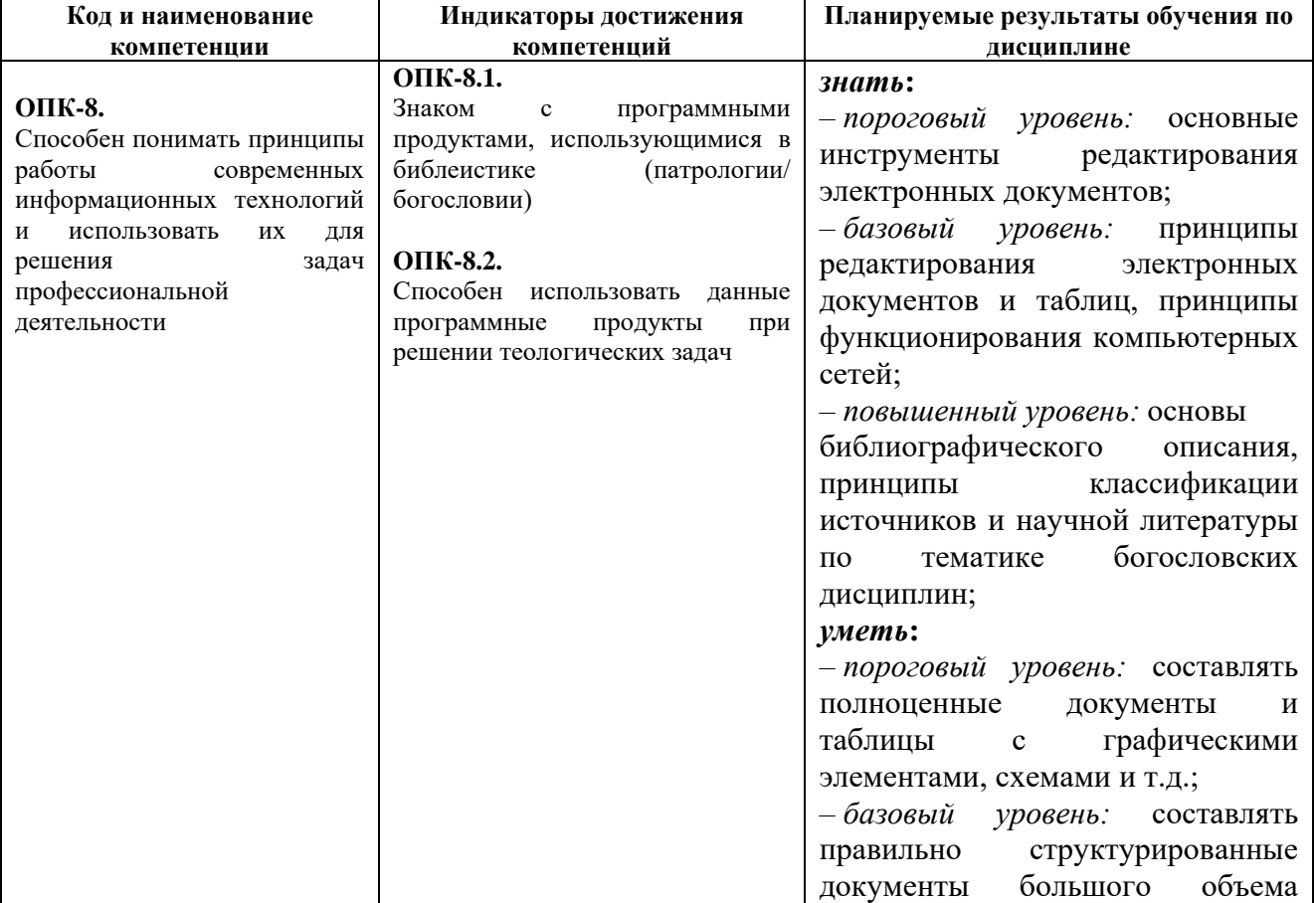

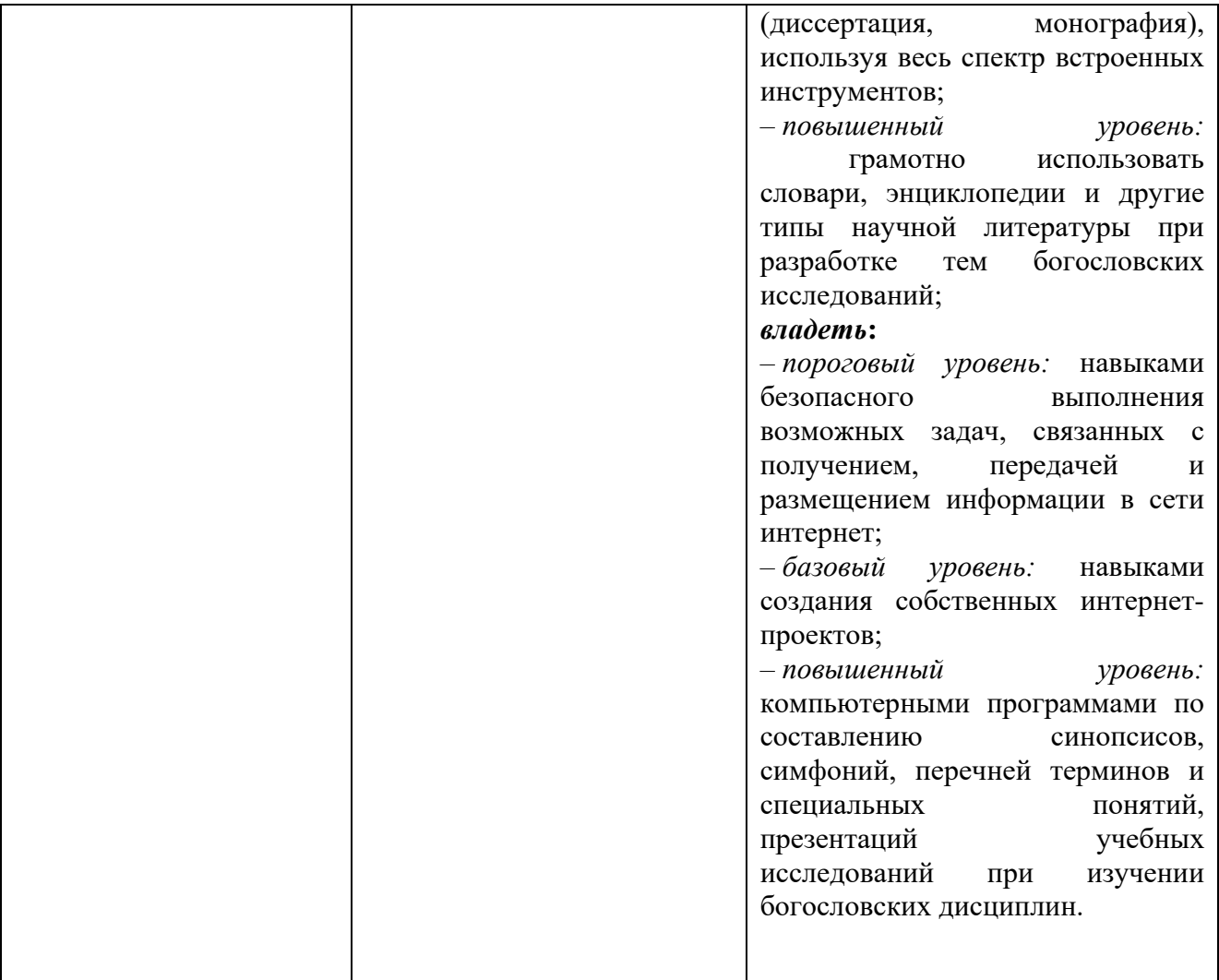

# **4. Структура и содержание учебной дисциплины**

# **4.1. Формы работы и общая трудоемкость дисциплины**

Программой учебной дисциплины «Информатика» предусмотрено проведение лекций, практических занятий. Особое место в овладении учебной дисциплины «Информатика» отводится самостоятельной работе, позволяющей получить максимальное представление о данной учебной дисциплине.

Контактная работа обучающихся с преподавателем, в т. ч. с использованием ЭИОС, включает лекции и практические занятия, индивидуальную работу обучающегося с преподавателем, промежуточную аттестацию обучающихся и другие виды учебной деятельности, предусматривающие групповую или индивидуальную работу обучающихся с преподавателем. Контактная работа обучающихся с преподавателем может быть как аудиторной, так и внеаудиторной.

Общая трудоемкость дисциплины составляет 1 зачетные единицы (36 академических часов).

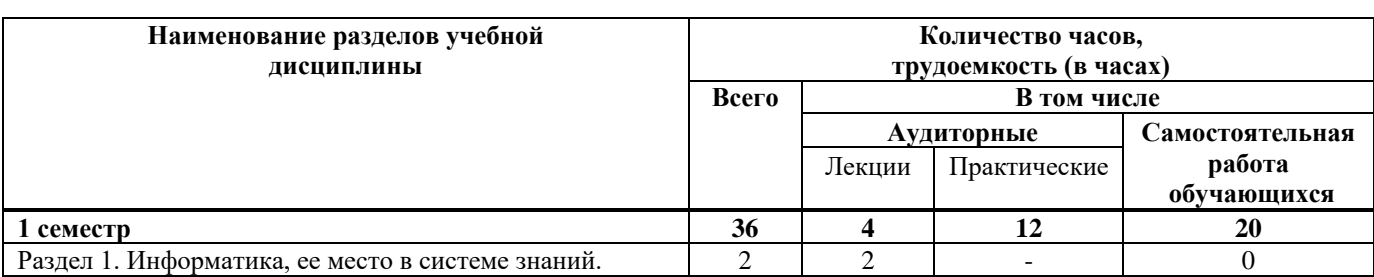

# **4.2. Тематический план учебной дисциплины**

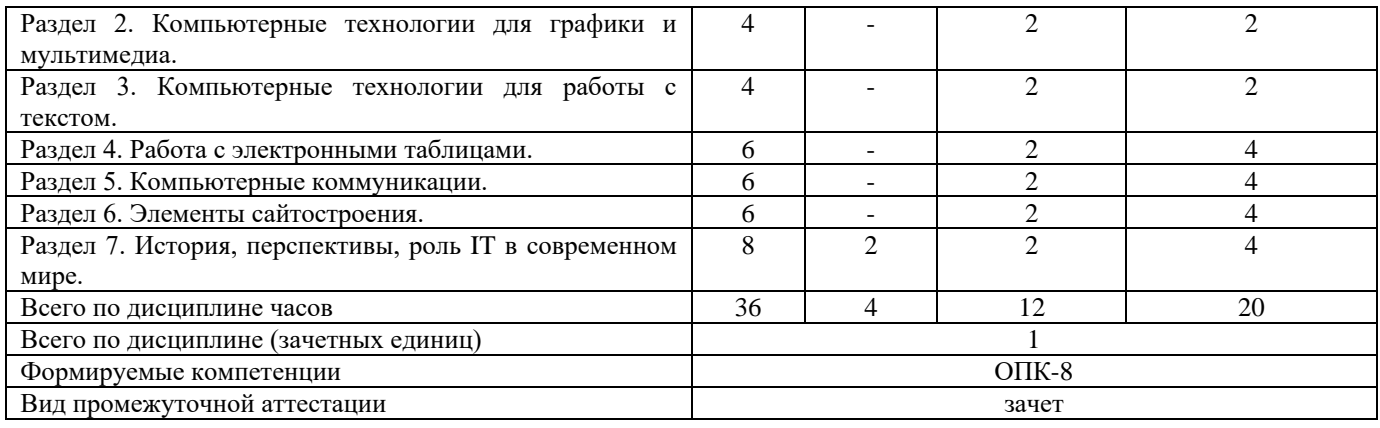

# **4.3. Содержание учебной дисциплины**

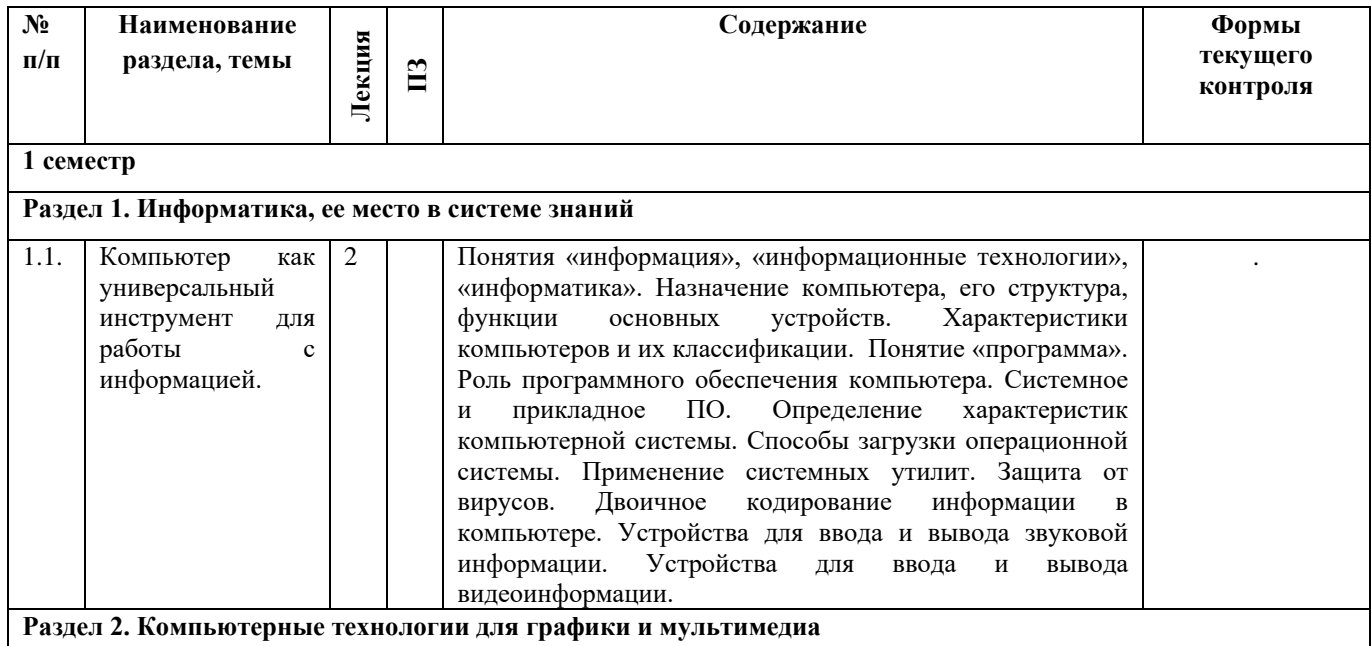

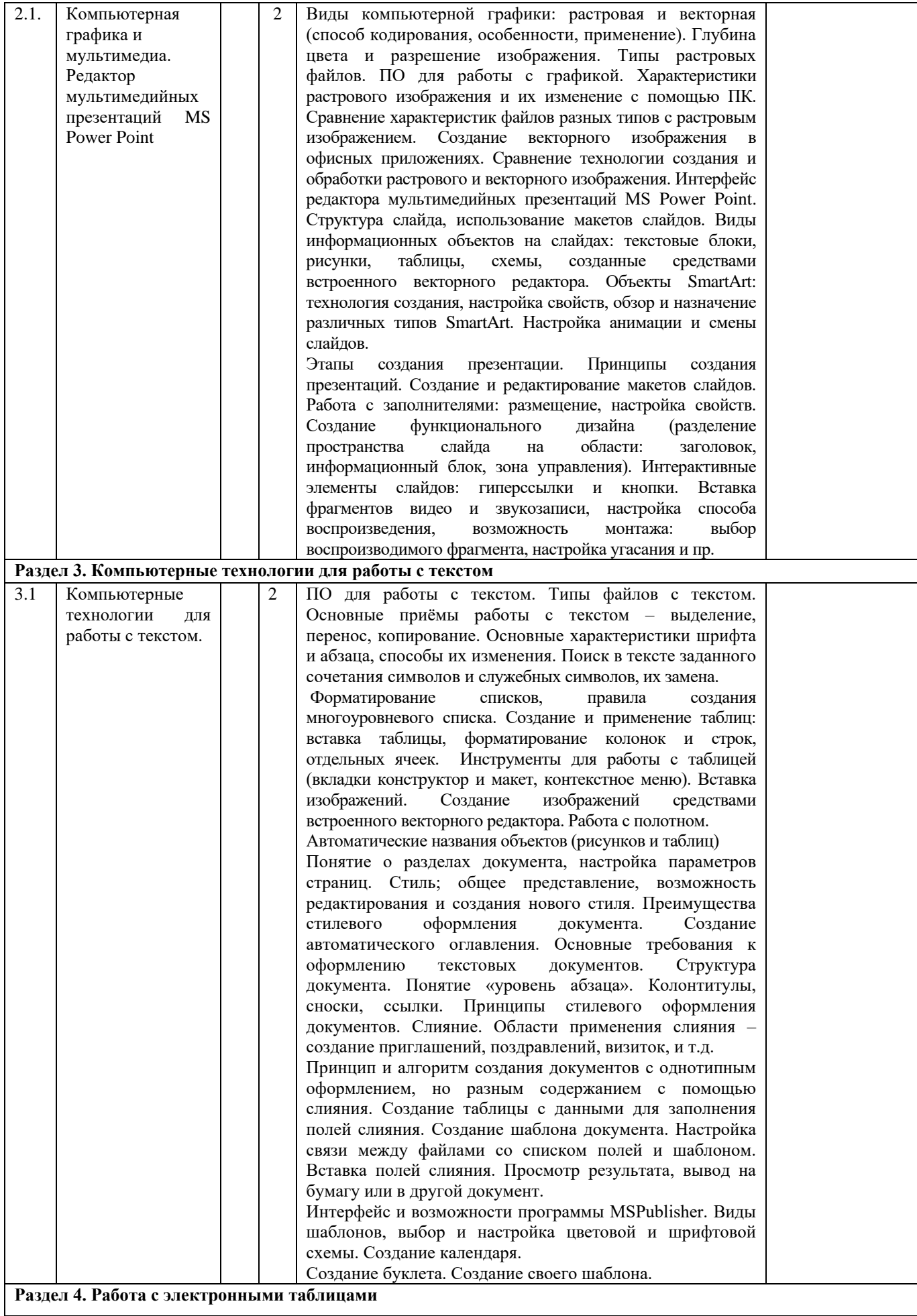

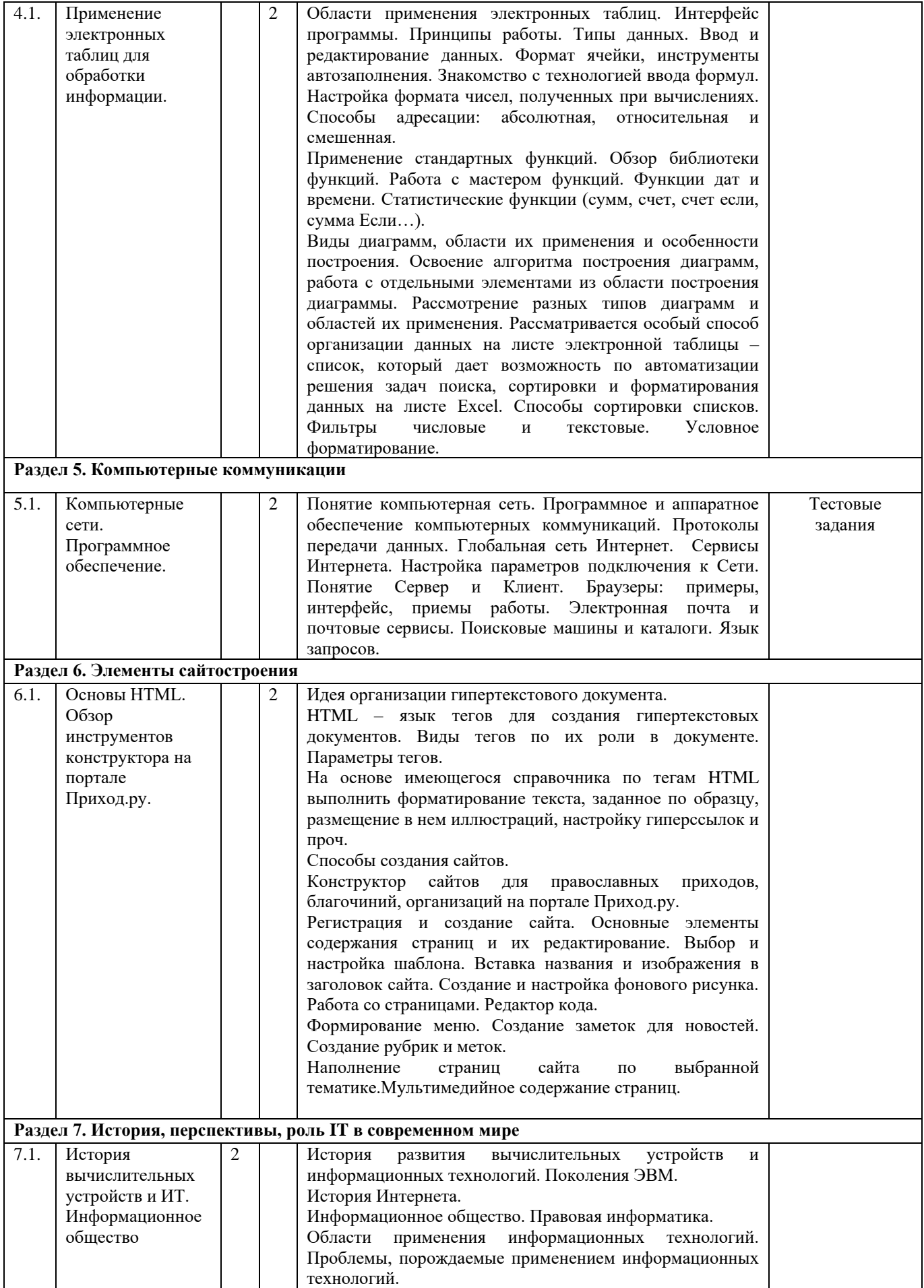

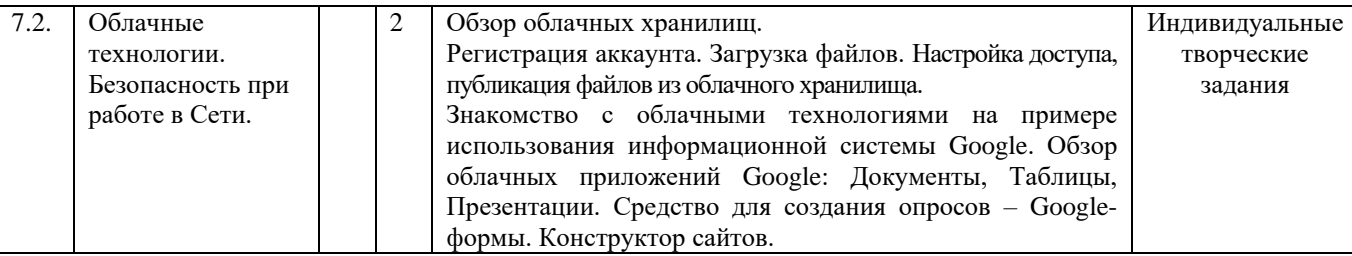

# **5. Образовательные и информационно–коммуникационные технологии 5.1. Образовательные технологии**

Современный этап развития образования характеризуется интенсивным поиском нового в теории и практике. Целью образования является существенное повышение качества образования за счет интенсификации, дифференциации, индивидуализации процесса обучения, воспитания и развития, наиболее полного удовлетворения образовательных потребностей обучающихся по вопросам новых технологий.

Информатика участвует в формировании и развитии личности, особенное внимание при изучении дисциплины уделяется развитию логического и алгоритмического мышления.

Целостная информационно-образовательная среда делает возможными и необходимыми намного более радикальные перемены в содержании, ориентированные на будущие потребности, с одновременным снижением нагрузки обучающихся. Изучение этого процесса, управление им и проектирование его — одна из наиболее масштабных задач преподавания дисциплины «Информатика».

Такой подход согласуется с общей тенденцией развития современного высшего образования, представленной различными технологиями.

# **1. Здоровьесберегающие технологии.**

Здоровьесберегающие образовательные технологии при изучении дисциплины «Информатика» решают задачи сохранения и укрепления здоровья сегодняшних обучающихся, что позволит им вырастить и воспитать здоровыми собственных детей.

Здоровьесберегающие образовательные технологии можно рассматривать и как совокупность приемов, форм и методов организации обучения без ущерба для здоровья, и как качественную характеристику любой педагогической технологии по критерию ее воздействия на здоровье обучающихся. Основными целями здоровьесбережения на занятиях, в том числе занятиях информатики, являются следующие: создание организационно - педагогических, материально – технических, санитарно – гигиенических и других условий здоровьесбережения, учитывающих индивидуальные показатели состояния обучающихся.

Применение технологии позволяет сберечь здоровье обучающихся, особенно при работе на компьютере – применение гимнастики для глаз, различные физкультминутки.

#### **2. Учебные проекты.**

Учебные проекты применяются как одна из форм работы по информатике. Итоги своей деятельности обучающиеся демонстрируют на заключительном занятии. Здесь же они формируют первичную схему работы над проектом с применением ИКТ.

При применении учебно-исследовательских проектов обеспечивается более высокое качество знаний за счет четкого планирования работы; повышения мотивации при изучении содержания дисциплины, т.к. получаемые навыки сразу применяются в конкретной работе; спирального подхода к формированию вышеперечисленных умений и приемов работы.

Форма промежуточной аттестации – зачет.

# **5.2. Информационно–коммуникационные технологии**

**Информационно–коммуникационные образовательные технологии** – организация образовательного процесса, основанная на применении специализированных программных сред и технических средств работы с информацией.

*Примеры форм учебных занятий с использованием информационно–коммуникационных технологий:*

Лекция–визуализация – изложение содержания сопровождается презентацией

(демонстрацией учебных материалов, представленных в различных знаковых системах, в т.ч. иллюстративных, графических, аудио – и видеоматериалов).

**Практико-ориентированный подход.** Практические занятия по дисциплине «Информатика» проводятся в компьютерном кабинете с применением учебно-методических и справочных пособий, в которых изложены рекомендации по выполнению работы. Наличие учебно-методических и дидактических материалов позволяет на занятиях в аудитории работать в индивидуальном темпе и создает условия для решения практических задач при самостоятельной работе с ПК.

Инновационные методы, используемые в преподавании дисциплины «Информатика» подразумеваются методы, основанные на использовании современных достижений науки и информационных технологий в образовании. Они направлены на повышение качества подготовки путем развития у обучающихся творческих способностей и самостоятельности. Они предполагают применение информационных образовательных технологий, а также учебно–методических материалов, соответствующих современному мировому уровню, в процессе преподавания дисциплины:

– использование мультимедийных учебников, электронных версий эксклюзивных курсов в преподавании дисциплины;

– использование медиаресурсов, энциклопедий, электронных библиотек и Интернет;

– проведение электронных презентаций рефератов, курсовых и выпускных квалификационных работ;

– консультирование обучающихся с использованием электронной почты;

– использование программно–педагогических тестовых заданий для проверки знаний обучающихся и т.д.

На сайте семинарии http://www.seminaria.info/ размещены методические, информационные, контрольные материалы по дисциплине. При подготовке к практическим занятиям и выполнении заданий, установленных планом самостоятельной работы обучающегося, используются современные информационно–коммуникационные технологии, обеспечивающие доступ к электронным ресурсам.

# **6. Учебно-методическое обеспечение самостоятельной работы обучающихся**

# **6.1. Общие рекомендации по организации самостоятельной работы по дисциплине «Информатика»**

Внеаудиторная работа предполагает самостоятельную работу обучающихся в объеме 40 часов, в том числе подготовку к лекциям, практическим занятиям (семинарам) и выполнение индивидуальных домашних заданий.

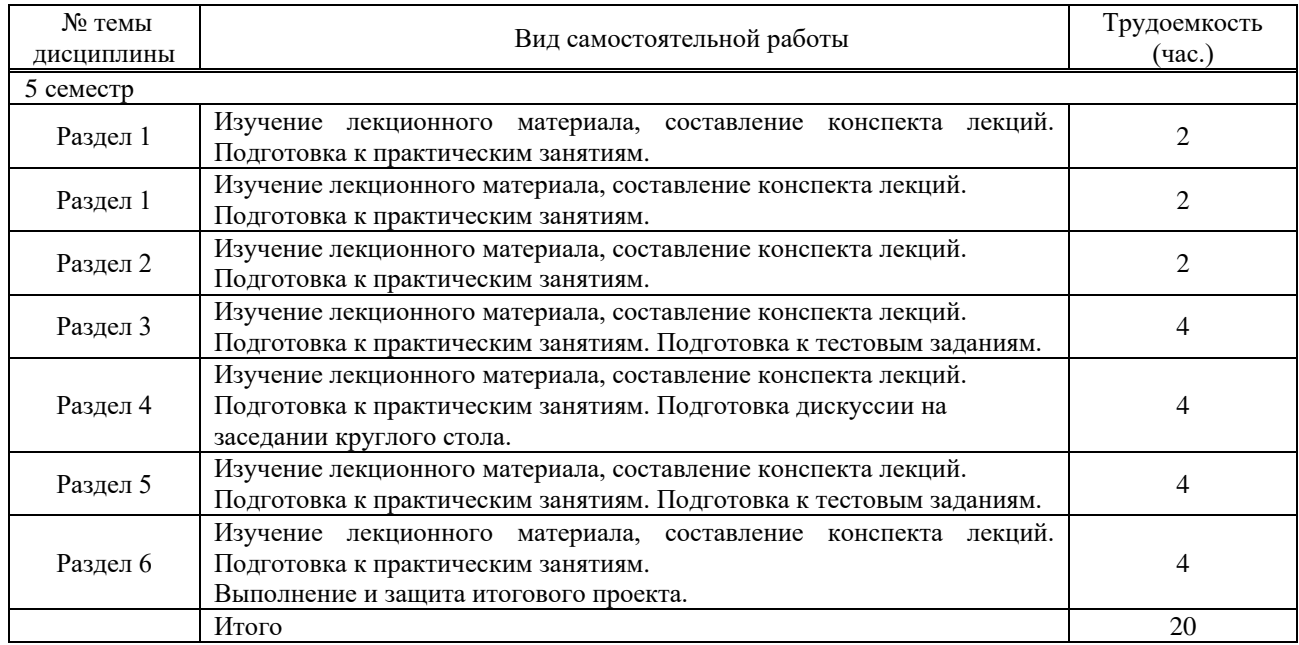

Материалы для организации самостоятельной работы обучающихся по данной дисциплине включают:

– организационные ресурсы (тематический план дисциплины для обучающихся);

– учебно–теоретические ресурсы (перечень базовых учебных пособий и ключевых монографий);

– учебно–методические ресурсы (методические указания по изучению теоретической части дисциплины);

– учебно–наглядные ресурсы (электронные презентации);

– учебно–библиографические ресурсы (список рекомендуемой литературы).

*Лекции* раскрывают наиболее сложные вопросы дисциплины.

Во время лекции необходимо вести конспект, содержащий основные теоретические положения и примеры по излагаемому лектором материалу.

Конспект лекций должен содержать: название темы и излагаемых в ее рамках вопросов; основные теоретические тезисы и практические примеры по каждому рассматриваемому вопросу; лектора; дополнительные материалы, внесенные самим обучающимся на основе изучения дополнительной литературы и источников.

Важно проводить дополнительную работу с текстом конспекта лекции: внимательно прочитать его; дополнить записи материалами из других источников, рекомендованных преподавателем; выделить все незнакомые понятия и термины и в дальнейшем поместить их в словарь. Наличие словаря определяет степень готовности обучающегося к экзамену и работает как допуск к заключительному этапу аттестации.

Для более продуктивного усвоения учебного материала целесообразно перед новой лекцией повторять по конспектам предыдущий материал. Данная методика позволит сформировать целостное представление об изучаемом предмете.

#### *Практические занятия.*

Проведение практических занятий по информатике имеют свою специфику и обладают дидактической оригинальностью и своеобразием.

Практическое занятие по информатике - это занятие, проводимое под руководством преподавателя в компьютерной аудитории, направленное на углубление научно-теоретических знаний, приобретение навыков практических приемов работы с компьютером в программных приложениях, овладение определенными методами самостоятельной работы, а также на поиск информации в различных информационных ресурсах и дальнейшее ее преобразование. В процессе таких занятий вырабатываются не только практические умения (работа с текстом, электронными таблицами, вычисления, расчеты, построение диаграмм и графиков, создание и работа с базами данных, компьютерными презентациями и публикациями, использование справочников, поиск информации в интернете и других информационных учебных ресурсах), но и умения сотрудничать, принимать решения, проявлять творческий подход в ходе создания учебных проектов.

Перед практическим занятием обучающимся следует изучить конспект лекции и рекомендованную преподавателем литературу.

Материалы к занятию выдаются в электронном и, при необходимости, в печатном виде.

Каждая тема сначала объясняется преподавателем, рассматривается на примерах, затем для закрепления полученных на занятии знаний обучающиеся выполняют соответствующие упражнения и получают домашние задания. Полученные оценки за выполненные упражнения и домашние задания являются основой для выставления промежуточной и итоговой аттестации.

Для формирования практико-ориентированных знаний обучающихся на занятиях используется метод ситуационных задач. Ситуационная задача актуализирует для обучающихся теоретический материал, делает его личностно значимым. При таком построении занятия материал осознается обучающимися сразу же в тесной взаимосвязи с практической деятельностью, дальнейшими возможностями его применения, при этом дальнейшие возможности применения теории прогнозируются самими обучающимися.

Итогом практических занятий может быть учебный проект – представление результатов

проектной или исследовательской деятельности с использованием специализированных программных сред.

*Тестовые задания* рассчитаны на самостоятельную работу без использования вспомогательных материалов. Для выполнения тестового задания следует внимательно прочитать поставленный вопрос. После ознакомления с вопросом следует приступать к прочтению предлагаемых вариантов ответа. Необходимо прочитать все варианты и в качестве ответа выбрать лишь один индекс (цифровое обозначение), соответствующий правильному ответу. Тесты составлены таким образом, что в каждом из них правильным является лишь один из вариантов.

Тесты выполняются в письменном виде с ограничением времени: по одной минуте на задание.

Для успешного выполнения теста обучающемуся рекомендуется действовать по следующему алгоритму:

Перед подготовкой к тесту:

узнать тематику и хронологические рамки материала проводимого теста;

– проработать основную и дополнительную литературу;

– составить конспект;

– во время консультации выяснить у преподавателя вопросы, вызвавшие затруднения.

Во время теста:

– вначале ответить на все известные вопросы;

– затем обратиться к вопросам, вызвавшим затруднения;

– перед сдачей теста обязательно проверить правильность ответов по всем вопросам.

*Подготовка дискуссии на заседании круглого стола*. Идея круглого стола заключается в представлении широкого спектра мнений по выбранной теме с разных точек зрения, обсуждении непонятных и спорных моментов, связанных с поставленной проблемой, нахождении актуального решения, развитии у обучающихся способности самостоятельно решать насущные вопросы в различных сферах и видах деятельности на основе использования социального опыта.

Подготовка индивидуальных творческих проектов - это вид внеаудиторной самостоятельной работы по подготовке небольшого по объему устного сообщения для озвучивания на семинаре, практическом занятии. При выполнении заданий для самостоятельной работы необходимо полностью проработать материал в соответствии с заданным объемом, оформить его в соответствии с требованиями, выполнить работу и представить на проверку в соответствии с установленными сроками.

Работа должна быть выполнена самостоятельно, иметь элементы новизны и показывать качество освоения учебного материала (умение обучающегося использовать теоретические знания при выполнении практических задач, обоснованность и четкость изложения изученного материала и т.д.).

На базе полученных знаний из разделов 6 («Элементы сайтостроения») и 7 («История, перспективы, роль IT в современном мире») необходимо прописать HTML-страницу по всем правилам оформления и «читабельности» материала.

Тематика веб-страницы: «Государственная структура органов, обеспечивающая информационную безопасность»

Критерии оценки творческой работы:

– оригинальность замысла;

– уровень новизны: комбинация ранее известных способов деятельности при решении новой проблемы /преобразование известных способов при решении новой проблемы/новая идея;

– характер представления результатов (наглядность, оформление, донесение до слушателей и др.)

*Промежуточная аттестация* проводится в форме зачета. Вопросы и задания для зачета размещаются в электронной образовательной среде на сайте КПДС: [http://www.seminaria.info/.](http://www.seminaria.info/)

Для допуска к зачету или получения зачета по дисциплине «Информатика»

обучающийся должен выполнить три проверочных работы, активно работать во время аудиторных занятий, а также выполнять задания в рамках самостоятельной работы.

*Зачет* проводится по вопросам, охватывающим весь пройденный материал, в форме развернутых ответов на вопросы дисциплины. По окончании ответа преподаватель может задать обучающемуся дополнительные и уточняющие вопросы. Список вопросов к зачету размещен на сайте КПДС: [http://www.seminaria.info/.](http://www.seminaria.info/)

# **7. Учебно-методическое и информационное обеспечение учебной дисциплины 7.1. Основная литература**

1. Ермакова А.Н. Информатика [Электронный ресурс] : учебное пособие для обучающихся высших учебных заведений/ А.Н. Ермакова, С.В. Богданова. - Электрон. текстовые данные.— Ставрополь : Ставропольский государственный аграрный университет, Сервисшкола, 2013. - 184 c.

2. Тушко Т.А. Информатика [Электронный ресурс] : учебное пособие/ Т.А. Тушко, Т.М. Пестунова. - Электрон. текстовые данные. – Красноярск : Сибирский федеральный университет, 2017. - 204 c.

## **7.2. Дополнительная литература**

1. Степаненко Е.В. Информатика [Электронный ресурс] : учебное пособие/ Е.В. Степаненко, И.Т. Степаненко, Е.А. Нивина. - Электрон. текстовые данные. – Тамбов : Тамбовский государственный технический университет, ЭБС АСВ, 2018. - 104 c.

2. Прохорова О.В. Информатика [Электронный ресурс] : учебник/ О.В. Прохорова. – Электрон. текстовые данные. – Самара : Самарский государственный архитектурностроительный университет, ЭБС АСВ, 2013. - 106 c.

# **7.3. Ресурсы информационно-телекоммуникационной сети Интернет:**

1.<http://www.alleng.ru/edu/comp.htm> - образовательные ресурсы - информатика;

2. ht[tp://www.gotovimyrok.com](http://www.gotovimyrok.com/) - cайт Сергея Малыхина, для учителей информатики и учеников, изучающих данный предмет;

3. [http://videouroki.net](http://videouroki.net/) - на этом сайте вы найдете отборный материал по самообразованию ориентированный на изучение современных информационных технологий.

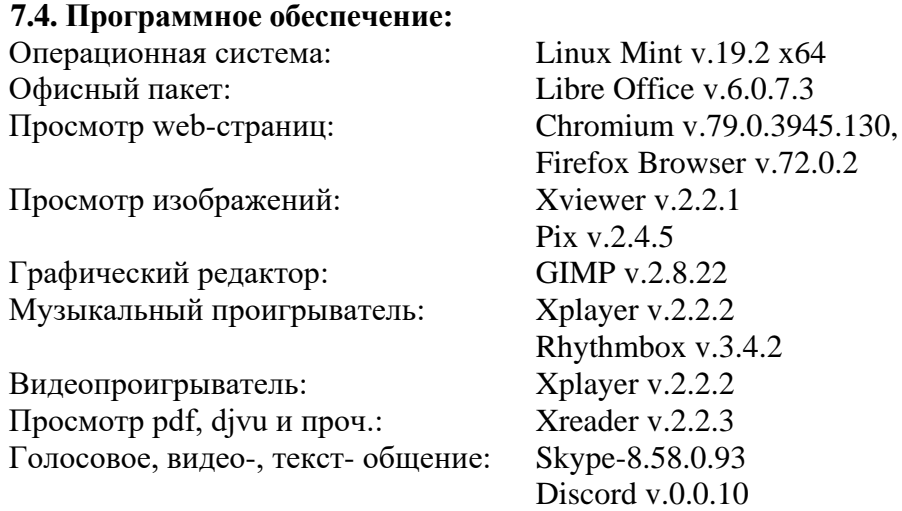

# **8. Современные профессиональные базы данных и информационные справочные системы**

При реализации дисциплины «Информатика» используются следующие профессиональные базы данных и информационные справочные системы:

– электронная библиотечная система http://www.biblioclub.ru;

– научно-богословская библиотека КПДС;

– система автоматизации библиотек ИРБИС.

# **9. Материально-техническое обеспечение учебной дисциплины**

Материально-техническое обеспечение учебной дисциплины «Информатика» включает:

– специально оборудованный компьютерный класс с выходом в Интернет;

– аудитория, оборудованная мультимедийным проектором, оснащенная учебнонаглядными пособиями, ноутбуками с выходом в Интернет;

– компьютер мультимедиа с прикладным программным обеспечением, проектор, колонки;

– сеть Wi-Fi (в открытом доступе).

#### **Аннотация**

# **программы учебной дисциплины «Информатика» по направлению подготовки 48.03.01 Теология (уровень бакалавриата) (направленность Православная теология) форма обучения – очная**

#### **1. Цели и задачи освоения учебной дисциплины «Информатика»**

Цель: развитие общей информационной культуры обучающихся и освоение ими методов эффективного использования современных компьютерных средств для решения прикладных задач как в процессе обучения в вузе, так и в будущей профессиональной деятельности.

Цель изучения дисциплины соотносится с требованиями ФГОС 48.03.01 Теология, который предполагает изучение системы теологического знания.

Задачи:

1. Изучение истории возникновения, устройства и функционирования компьютерных сетей, правил грамотного редактирования электронных документов, основ технологии сбора, обработки и сохранения информации.

2. Формирование умения самоорганизации и самообразования; составления, редактирования и оформления текстовых документов с помощью офисных приложений в соответствии с современными требованиями и стандартами.

3. Формирование навыков использования новейших медиа–коммуникационных достижений в профессиональной деятельности.

# **2. Место дисциплины в структуре ООП ВО бакалавриата по направлению подготовки 48.03.01 Теология, профиль «Православная теология»**

Дисциплина «Информатика» реализуется в рамках вариативной части Блока 1 Дисциплины учебного плана программы бакалавриата по данной направленности подготовки. Она базируется на знаниях, полученных при изучении предмета «Информатика» по программе средней школы, и является методической предпосылкой преподавания на современном уровне всех дисциплин, предусмотренных учебным планом духовных учебных заведений, кроме занятий физической подготовкой.

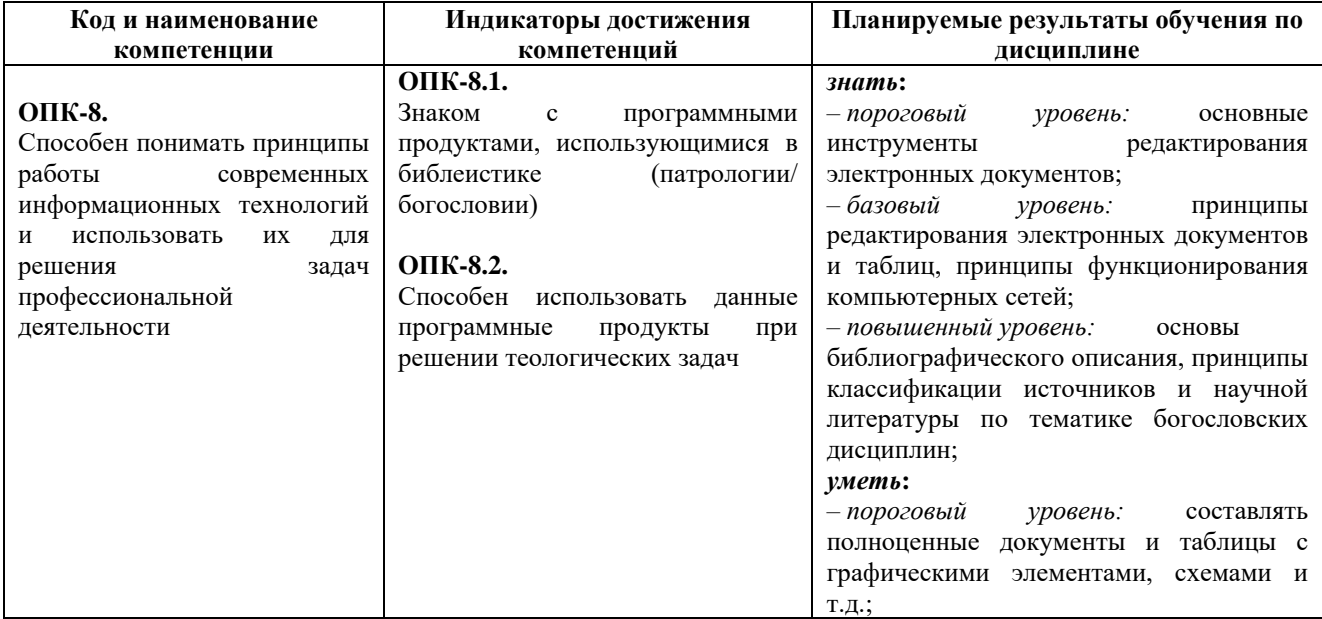

# **3. Перечень планируемых результатов обучения по дисциплине, соотнесенных с планируемыми результатами освоения образовательной программы**

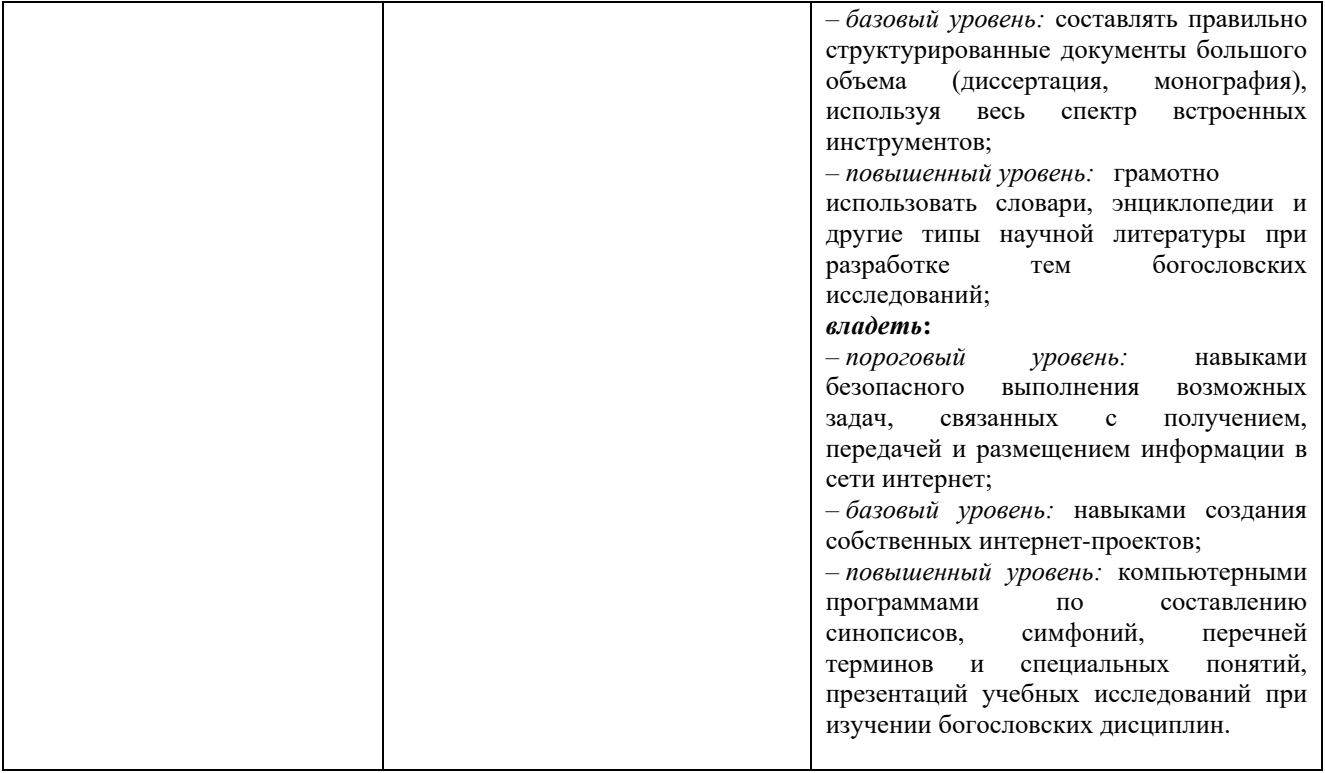

# **4. Трудоемкость учебной дисциплины**

Общая трудоемкость дисциплины составляет 1 зачетные единицы (36 академических часов).

# **5. Краткое содержание учебной дисциплины**

В структуре дисциплины выделяются следующие основные разделы:

1 семестр

Раздел 1. Информатика, ее место в системе знаний.

Раздел 2. Компьютерные технологии для работы с графикой и мультимедиа.

Раздел 3. Компьютерные технологии работы с текстом.

Раздел 4. Работа с электронными таблицами.

Раздел 5. Компьютерные коммуникации.

Раздел 6. Элементы сайтостроения.

# **6. Формы организации учебного процесса**

Лекции и практические занятия, групповые консультации, индивидуальная работа обучающегося с преподавателем, промежуточная аттестация.

# **7. Виды промежуточной аттестации**

Зачет по учебной дисциплине.

Составитель: Мясников И.А., ст. преподаватель

# **Дополнения и изменения к программе учебной дисциплины «Информатика» основной образовательной программы 48.03.01 Теология (уровень бакалавриата) на период 2020 – 2024 г.г.**

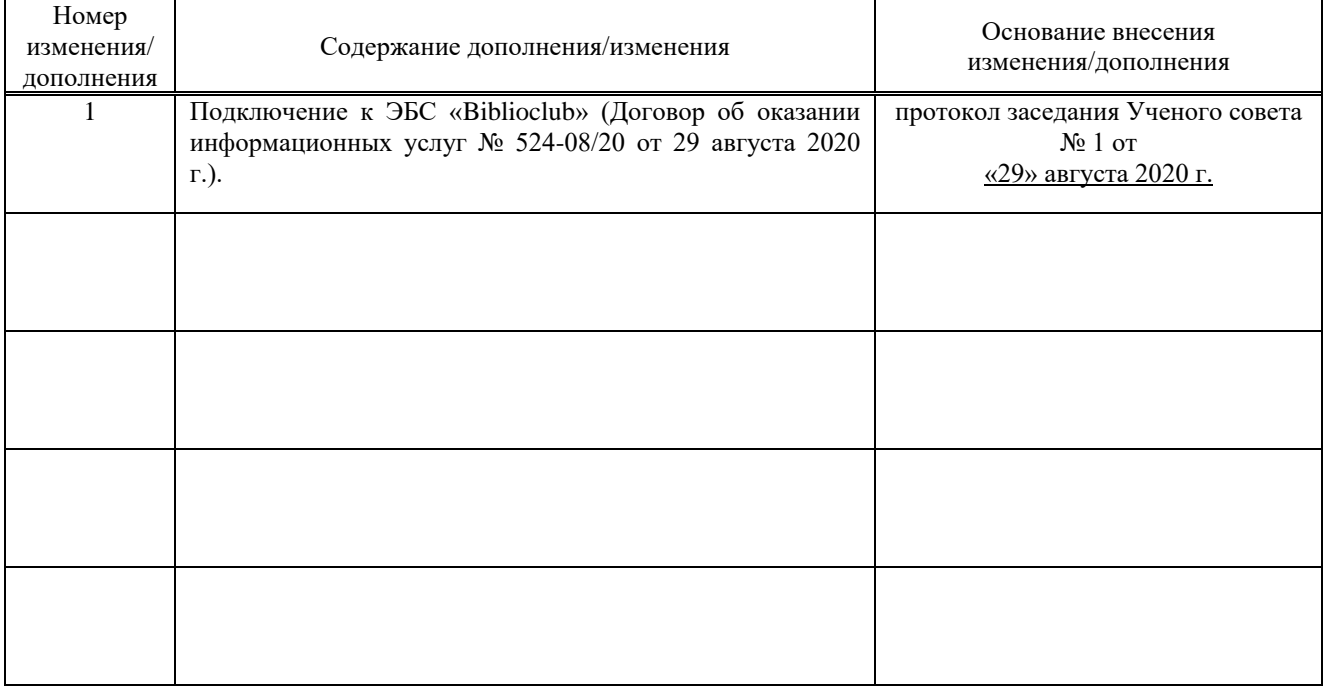